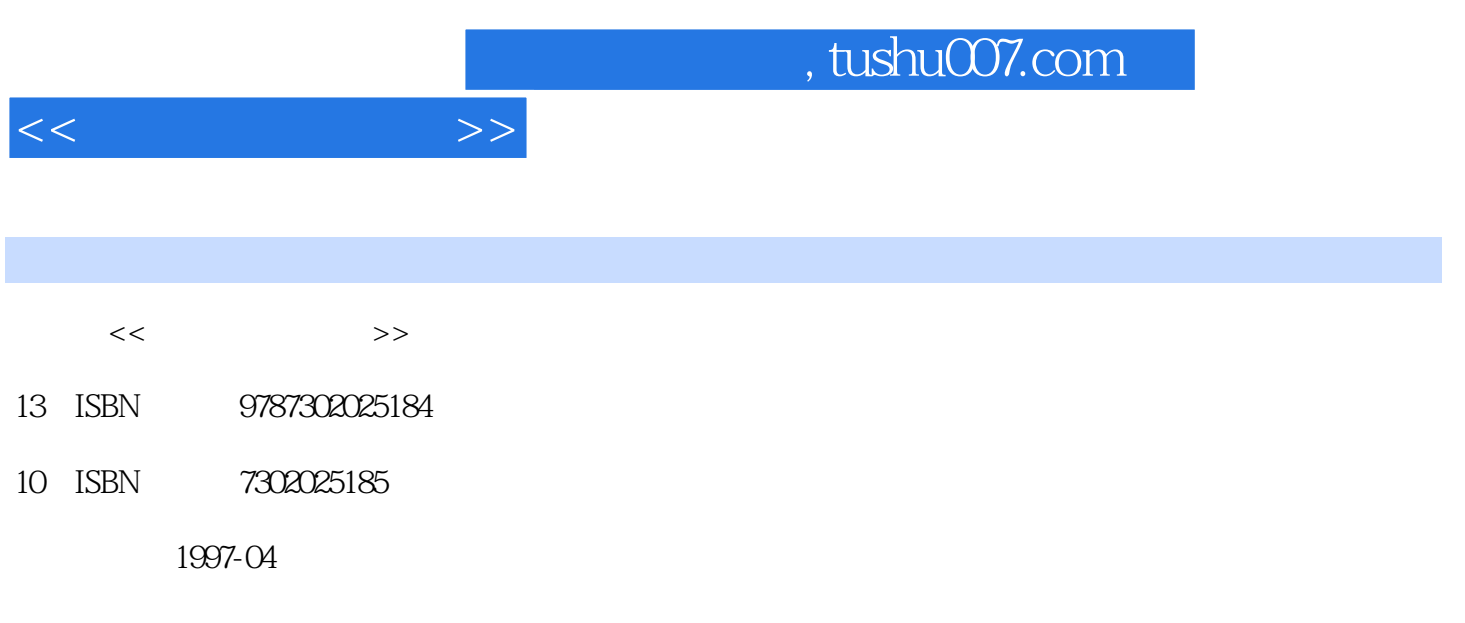

PDF

## 更多资源请访问:http://www.tushu007.com

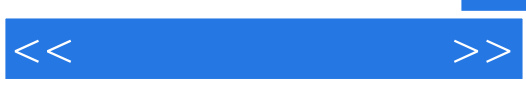

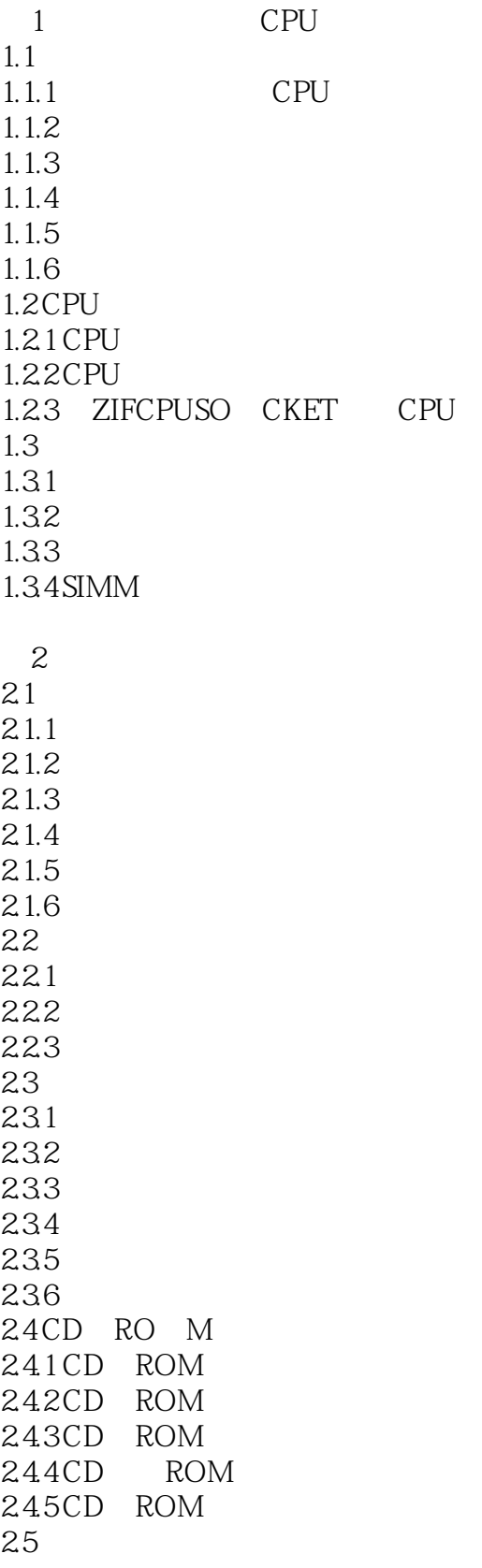

 $<<$   $>>$ 

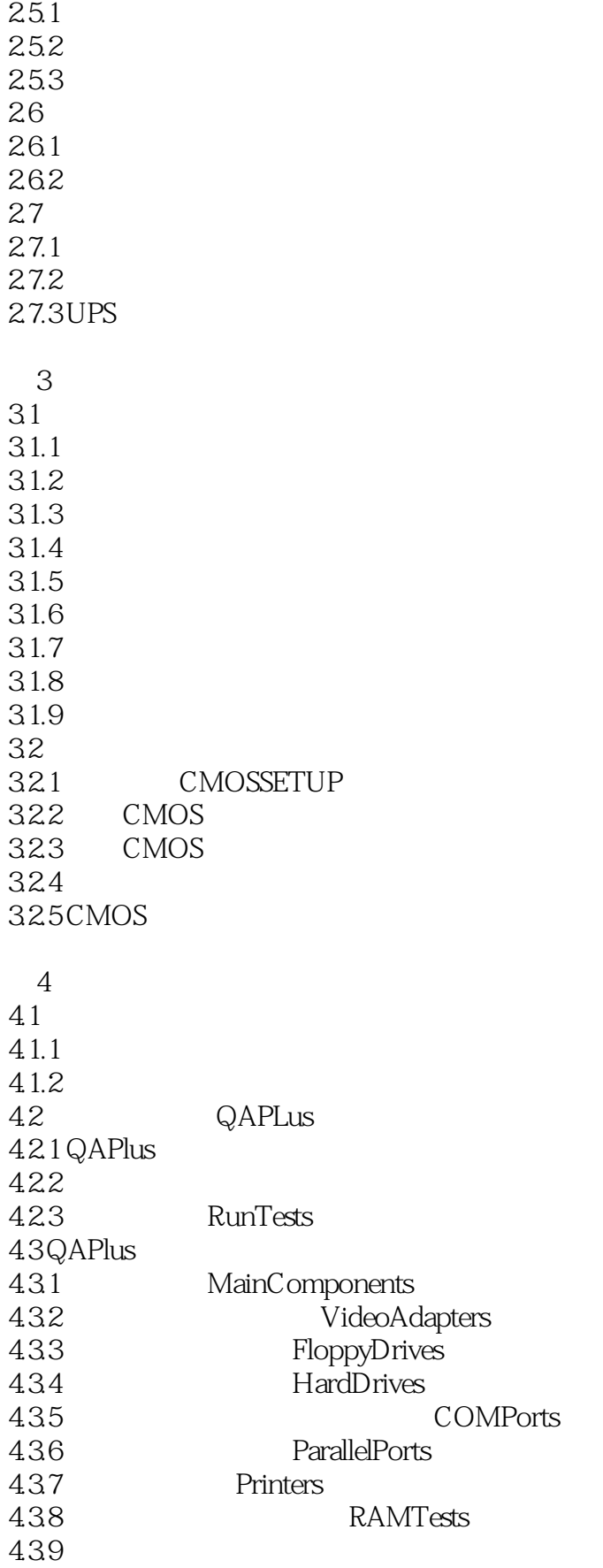

 $<<$   $>>$ 

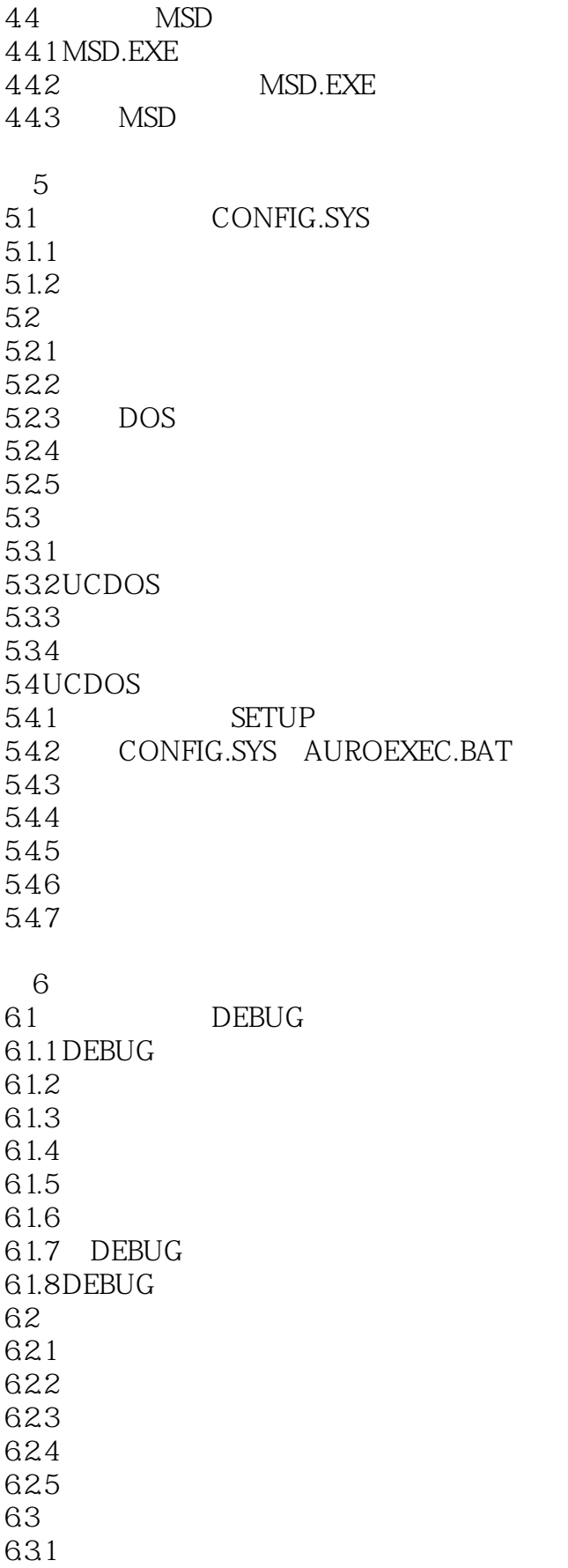

 $<<$ 

632 633 DEBUG 634 PCTOOLS 635 PCTOOLS 636 UNDELETE 6.3.7 NORTON UnErase 6.4 64.1 642 643 65DO<sub>S</sub> 65.1 DOS 65.2 DOS 65.3 DOS  $7$  $7.1$  $7.1.1$ 7.1.2 CHKDSK 7.1.3 DoubleSpace 7.1.4 DoubleSpace 7.1.5 DoubleSpace  $7.1.6$ 7.1.7 DoubleSpace 7.1.8 DoubleSpace 7.1.9 DoubleSpace  $7.2$ 7.2.1 DEFRAG 7.2.2 SMARTDRV 7.2.3 RAMDRIVE 7.3 ScanDisk 7.3.1 ScanDisk 7.3.2 ScanDisk 7.3.3 ScanDisk 7.34 ScanDisk  $7.4$ 7.4.1 FORMAT  $7.42$ 7.43 I/O 7.44 DiskDoctor 第8章 系统优化设计 8.1 8.1.1 DOS 8.1.2 DOS

8.1.3 MEM 8.2 MemMaker

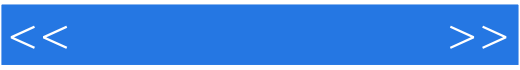

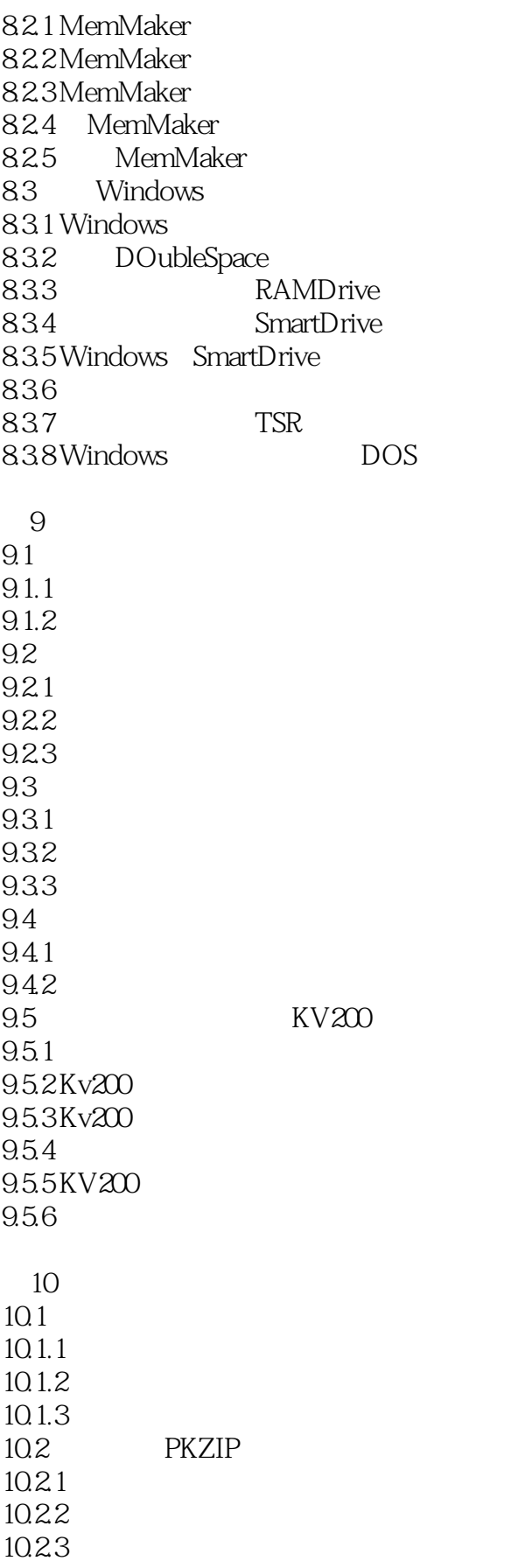

 $<<$   $>>$ 

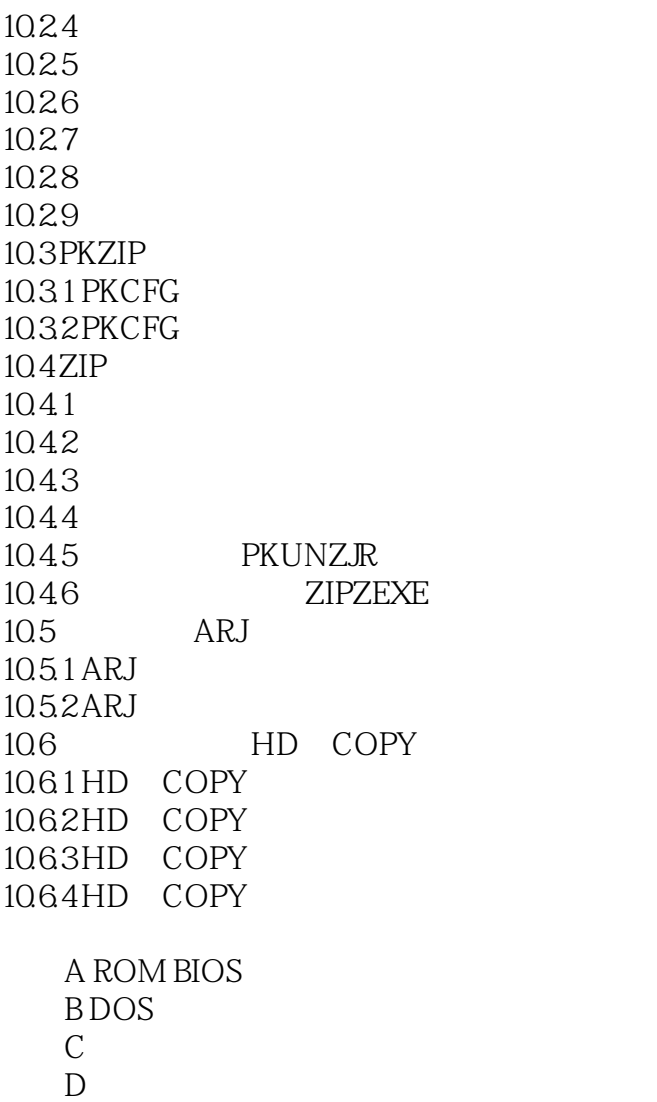

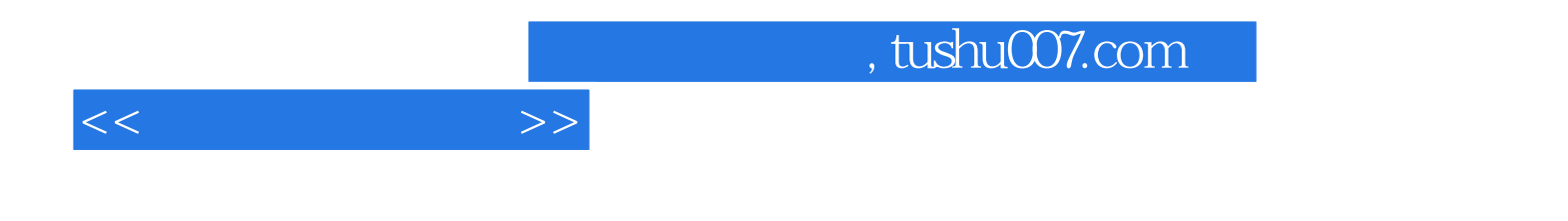

本站所提供下载的PDF图书仅提供预览和简介,请支持正版图书。

更多资源请访问:http://www.tushu007.com